## **PENGEMBANGAN FITUR BUKU TAMU DIGITAL PADA PROYEK NIKAHMU DI PT. AKSAMEDIA MULIA DIGITAL**

**PRAKTEK KERJA LAPANGAN**

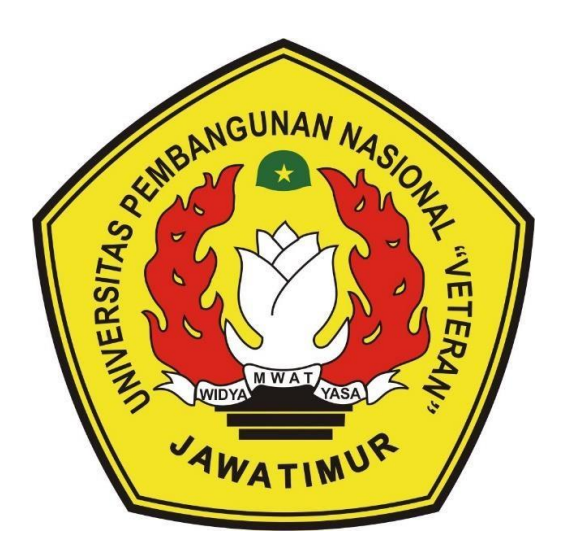

**Disusun oleh :**

**NADHIF MAHARDIKA AWANDI NPM. 19081010064**

> **ANWAR SANUSI NPM. 19081010068**

**ACHMAD YUNEDA ALFAJR NPM. 19081010128**

# **PROGRAM STUDI TEKNIK INFORMATIKA FAKULTAS ILMU KOMPUTER UNIVERSITAS PEMBANGUNAN NASIONAL "VETERAN" JAWA TIMUR**

**2022**

## **LEMBAR PENGESAHAN** PRAKTEK KERJA LAPANGAN

Judul : Pengembangan Fitur Buku Tamu Digital Pada Proyek Nikahmu di PT. Aksamedia Mulia Digital

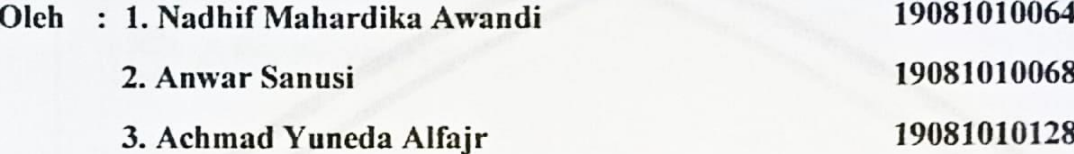

Telah Disetujui dan Disahkan, pada: Hari Selasa, Tanggal 20 Desember 2022

Menyetujui,

**Dosen Pembimbing** 

**Agung Musti** om., M.Kom. NIP. 19930725 202203 1008

Pembimbing Lapangan

media

Amiridzal Jundi S.Kom.

Mengetahui,

**Dekan Fakultas** Fakultas Ilmu Komputer

Ketut Sari, MT NIP: 19650731 199203 2 001 Koordinator Program Studi Informatika

ii N Com., M.Kom. 19800907 2021211 005

## SURAT KETERANGAN SELESAI PRAKTEK KERJA LAPANGAN

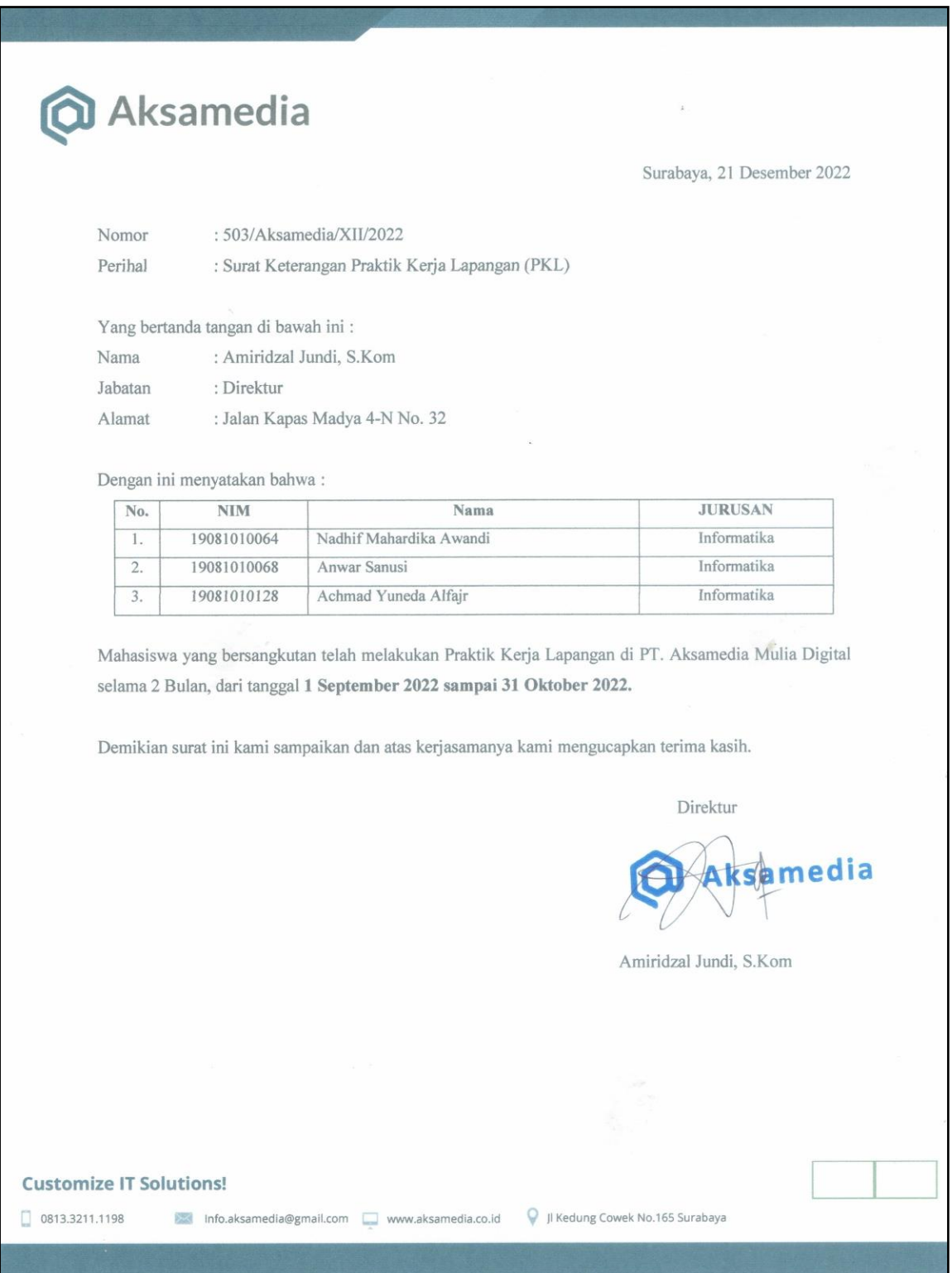

### **SURAT PERNYATAAN ANTI PLAGIAT**

Saya, mahasiswa Program Studi Informatika UPN "Veteran" Jawa Timur, yang bertandatangan di bawah ini:

Nama : Nadhif Mahardika Awandi

NPM : 19081010064

Menyatakan bahwa judul laporan praktik kerja lapangan yang saya ajukan dan kerjakan, yang berjudul:

## **"PENGEMBANGAN FITUR BUKU TAMU DIGITAL PADA PROYEK NIKAHMU DI PT. AKSAMEDIA MULIA DIGITAL"**

Bukan merupakan plagiat dari laporan praktik kerja lapangan orang lain dan juga bukan merupakan produk atau *software* yang saya beli dari pihak lain. Saya juga menyatakan bahwa laporan praktik kerja lapangan ini adalah pekerjaan saya sendiri, kecuali yang dinyatakan dalam daftar Pustaka dan tidak pernah diajukan untuk memperoleh gelar di UPN "Veteran" Jawa Timur maupun di institusi pendidikan lain.

Jika ternyata di kemudian hari pernyataan ini terbukti tidak benar, maka saya siap menerima segala konsekuensinya.

Surabaya, 20 Desember 2022

Hormat Saya,

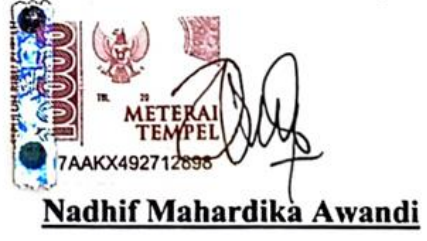

**NPM. 19081010064**

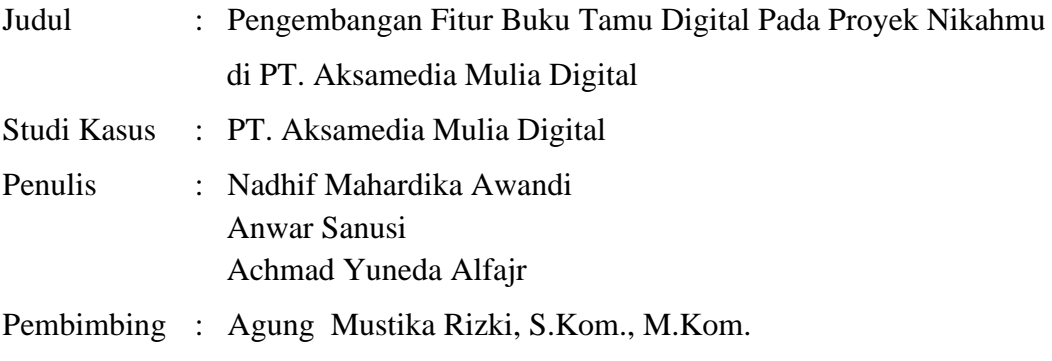

#### <span id="page-4-0"></span>**ABSTRAK**

Pernikahan adalah momen paling penting bagi pasangan pengantin. Peristiwa yang diharapkan terjadi sekali seumur hidup ini tentu memerlukan persiapan yang sangat matang. Pada umumnya persiapan pernikahan memerlukan banyak tenaga, biaya dan pikiran. Salah satu cara untuk mengatasi hal tersebut adalah dengan mendatangi sebuah pameran pernikahan. Pameran pernikahan merupakan tempat atau wadah berkumpulnya vendor-vendor pernikahan. Dengan perkembangan teknologi yang begitu pesat, pameran pernikahan dapat dilakukan secara online melalui internet dengan salah satu medianya adalah website. Nikahmu adalah sebuah website pameran pernikahan online yang ada di Jawa Timur. Website tersebut diharapkan dapat menjadi jembatan komunikasi antara vendor-vendor pernikahan dengan para calon pengantin yang membutuhkan seputar informasi layanan vendor di Jawa Timur, khususnya Surabaya dan Sidoarjo. Dikarenakan pameran pernikahan diadakan secara online membuat interaksi antara vendor dan calon pengantin menjadi terbatas. Sehingga diperlukan fitur yang dapat membantu vendor untuk mengetahui ketertarikan calon pengantin terhadap vendor tersebut. Hasil akhir dari pengembangan fitur ini adalah menghasilkan fitur buku tamu digital pada proyek Nikahmu dapat membantu vendor untuk merekam jejak digital serta mengetahui aktivitas pengunjung ketika mengunjungi sebuah vendor di Nikahmu. Fitur juga ini dapat membantu vendor untuk bisa menindaklanjuti calon pengantin yang sudah berkunjung.

**Kata kunci :** *Website*, *Laravel*, *Bootstrap*

#### **KATA PENGANTAR**

<span id="page-5-0"></span>Puji syukur atas kehadirat Allah SWT atas berkah dan karunia-Nya serta dukungan kedua orang tua sehingga penulis dapat menyusun Laporan Praktek Kerja Lapangan secara tepat waktu dengan judul "Pengembangan Fitur Buku Tamu Digital Pada Proyek Nikahmu Di PT. Aksamedia Mulia Digital".

Dalam laporan Praktek Kerja Lapangan ini, diuraikan dengan jelas bagaimana Praktek Kerja Lapangan ini dilaksanakan dan pembahasan hasil Praktek Kerja Lapangan yang sudah dilaksanakan. Hal-hal mengenai batasan masalah, tinjauan pustaka dan metodologi dijelaskan dengan terperinci guna memudahkan pembaca dalam memahami isi laporan Praktek Kerja Lapangan ini.

Tujuan utama dari kerja lapangan ini adalah untuk memantapkan teori dan praktek yang telah dipelajari di kampus dan dapat diselesaikan dengan serta diaplikasikan di lapangan.

Surabaya, 20 Desember 2022

Penulis

#### **UCAPAN TERIMA KASIH**

<span id="page-6-0"></span>Penulisan Laporan Praktek Kerja Lapangan ini tidak terlepas dari dukungan beberapa pihak. Penulis menyampaikan terima kasih kepada semua pihak yang telah membantu, memberikan kritik dan saran serta dukungan sehingga dapat menyelesaikan laporan ini. Pada kesempatan kali ini penulis ingin menyampaikan ucapan terima kasih yang sebesar-besarnya kepada:

- 1. Prof. Dr. Ir. Akhmad Fauzi, M.MT. selaku Rektor Universitas Pembangunan Nasional "Veteran" Jawa Timur.
- 2. Ibu Dr. Ir. Ni Ketut Sari, M.T. selaku Dekan Fakultas Ilmu Komputer Universitas Pembangunan Nasional "Veteran" Jawa Timur.
- 3. Bapak Budi Nugroho S.Kom., M.Kom. selaku Ketua Jurusan Informatika Universitas Pembangunan Nasional "Veteran" Jawa Timur.
- 4. Bapak Agung Mustika Rizki, S.Kom., M.Kom. selaku Dosen Pembimbing yang telah memberikan kritik dan saran mengenai proses pembuatan sistem informasi.
- 5. Bapak Amiridzal Jundi, S.Kom. selaku CEO PT. Aksamedia Mulia Digital.

Akhir kata, semoga Tuhan Yang Maha Esa senantiasa membalas semua kebaikan yang telah diberikan. Semoga laporan ini dapat bermanfaat bagi para pembaca serta memberikan pemikiran baru yang bermanfaat bagi pihak yang membutuhkan.

Surabaya, 20 Desember 2022

Penulis

## **DAFTAR ISI**

<span id="page-7-0"></span>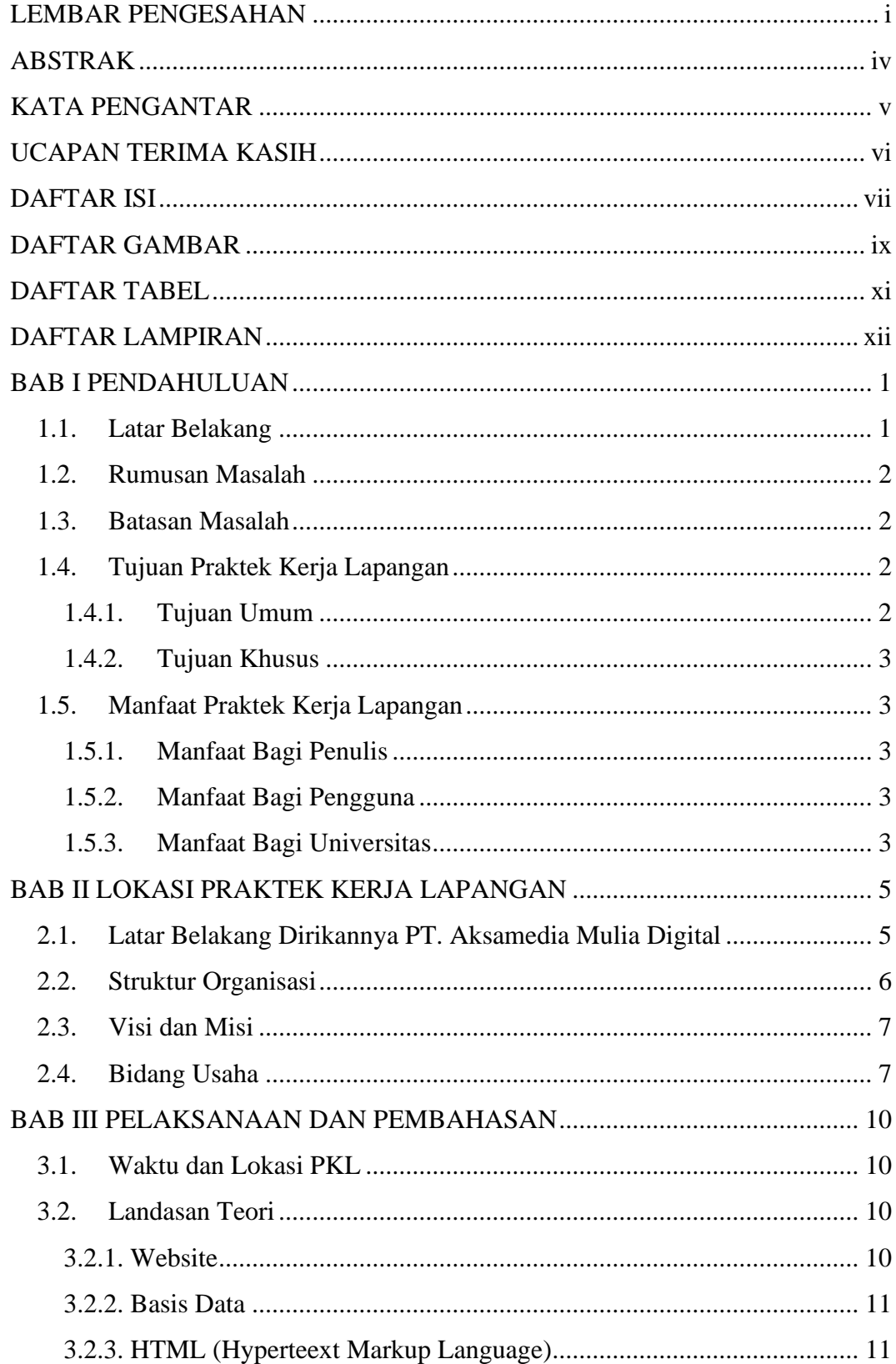

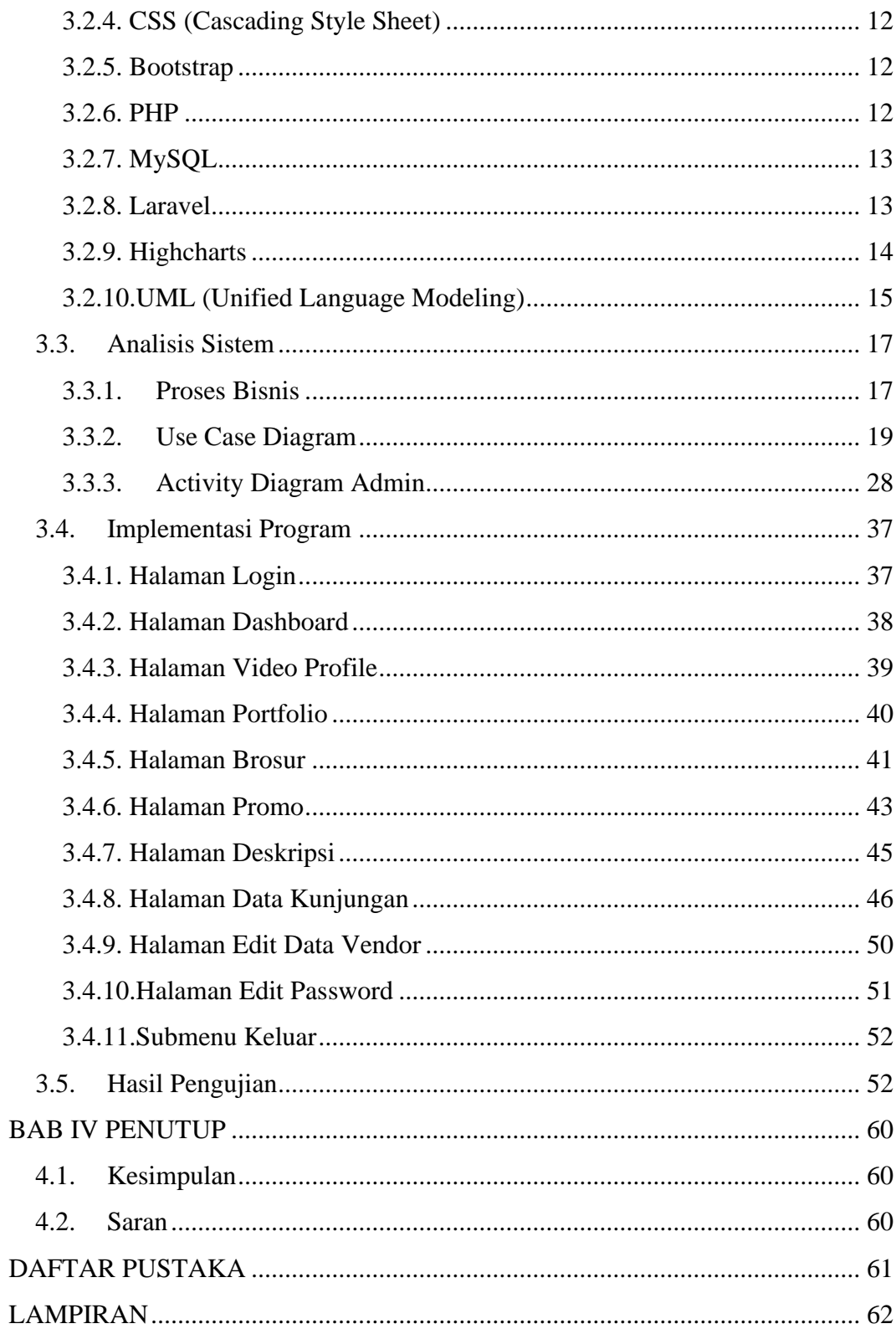

## **DAFTAR GAMBAR**

<span id="page-9-0"></span>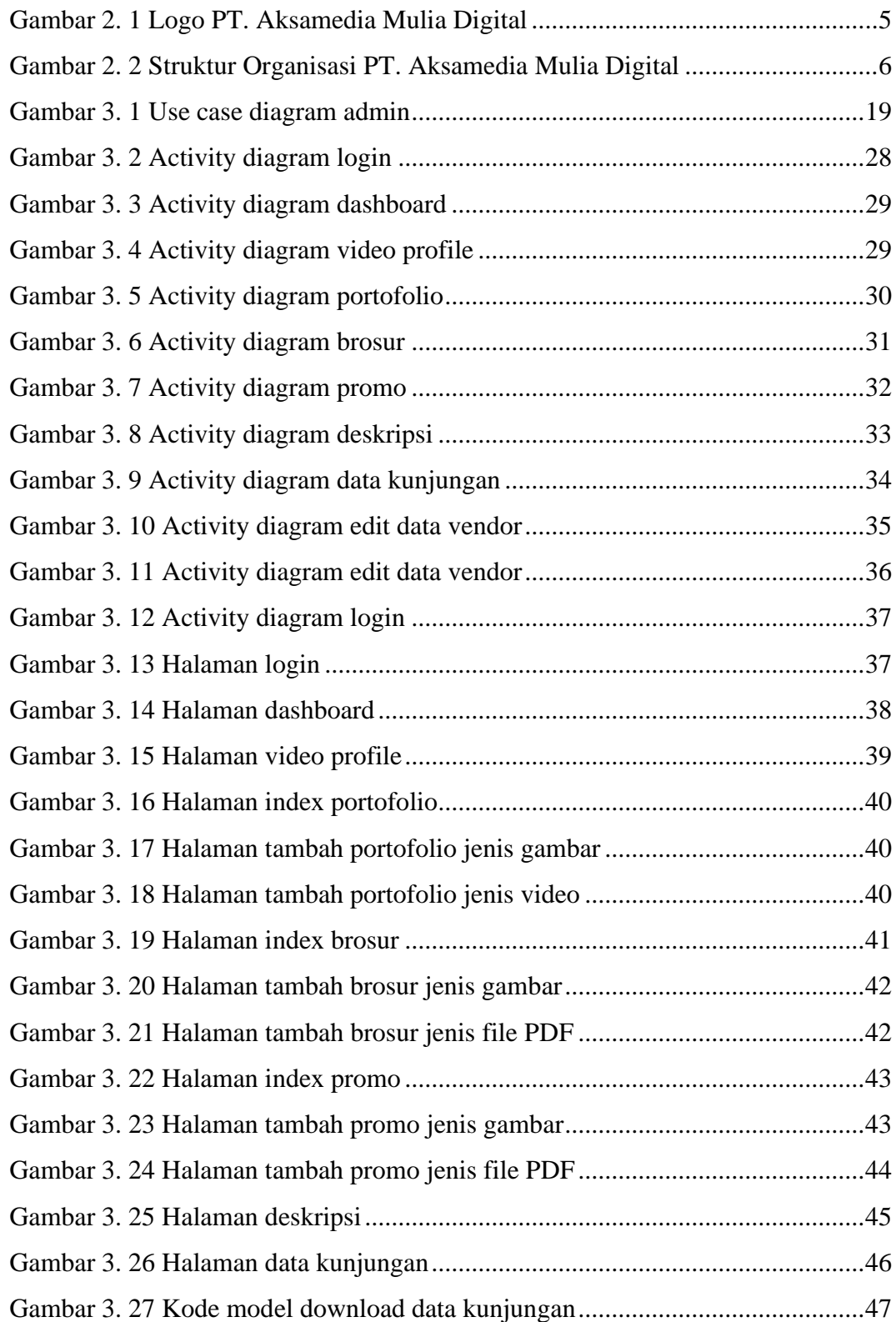

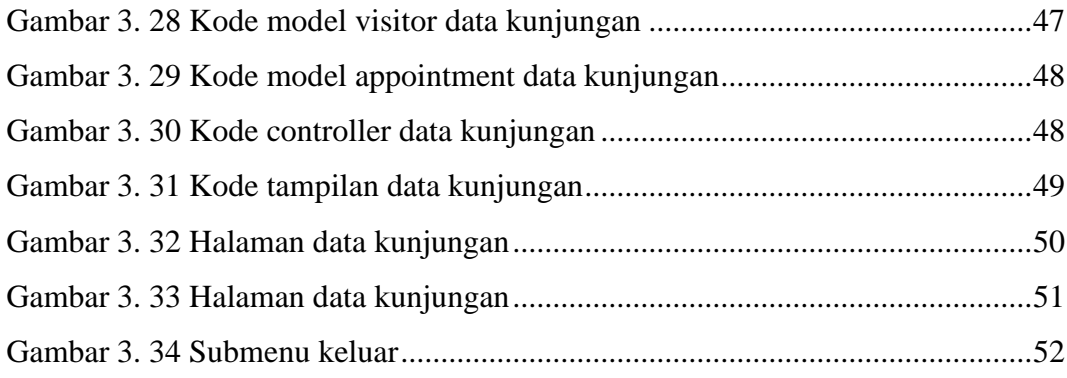

### **DAFTAR TABEL**

<span id="page-11-0"></span>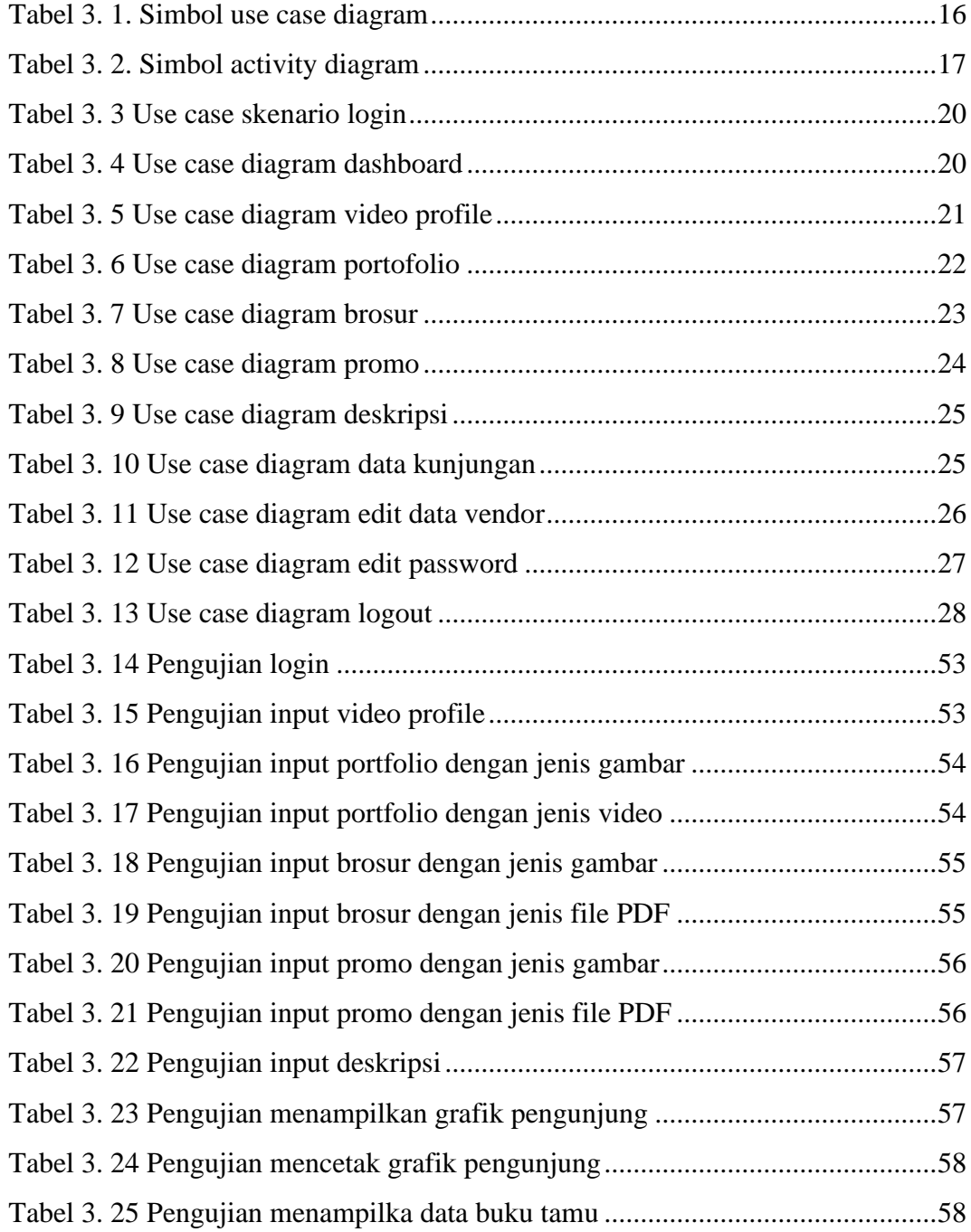

## **DAFTAR LAMPIRAN**

<span id="page-12-0"></span>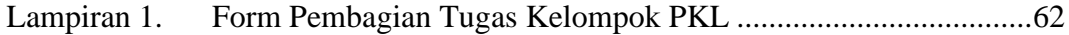